# Lotusphere **Connect2013**

Get social. Do business.

# **IBM Connect Stockholm**

#IBMConnect

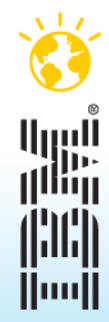

© 2013 IBM Corporation

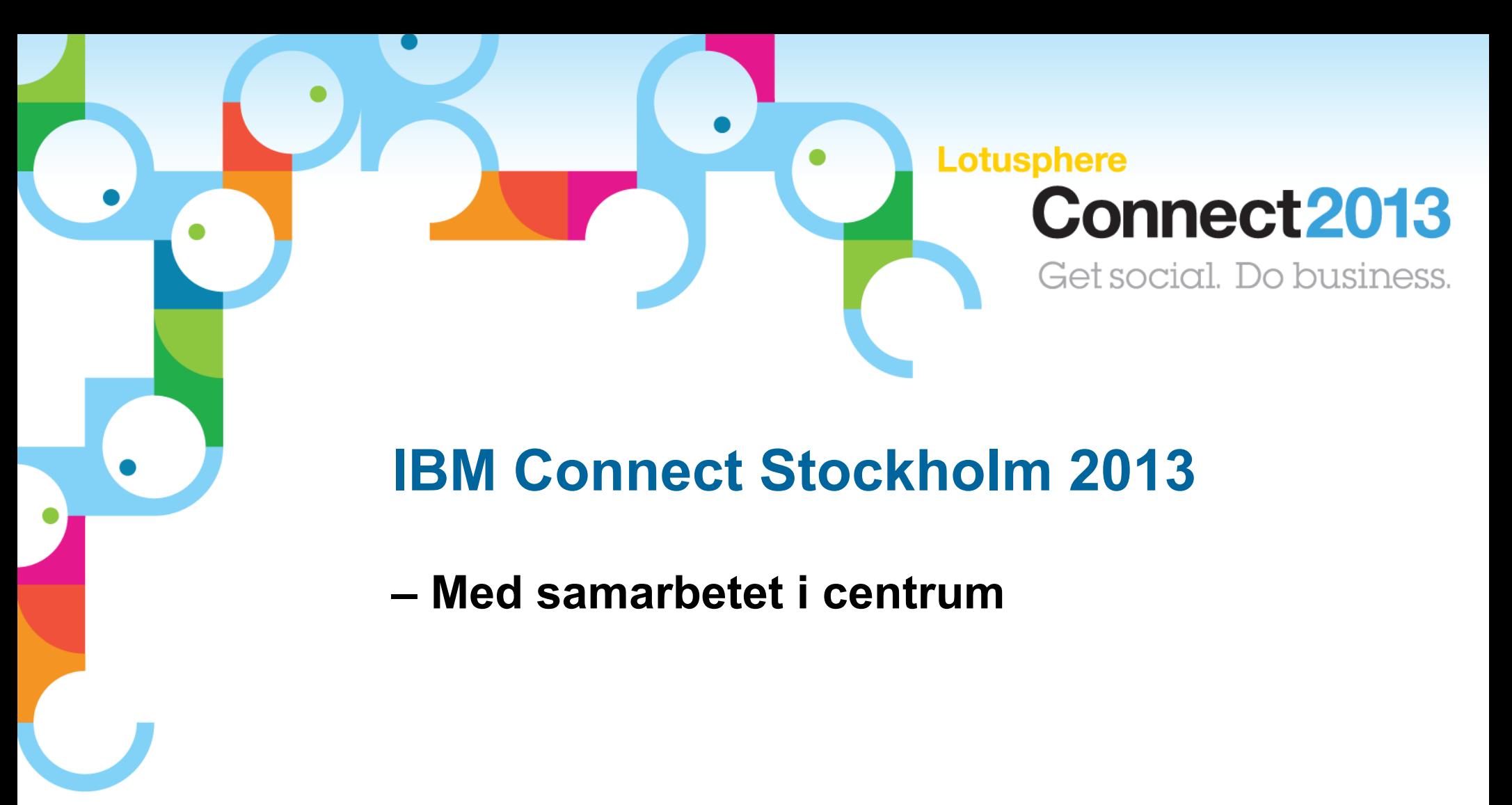

*Hotel Sheraton, Tegelbacken*

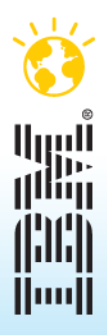

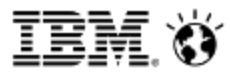

### Please note:

IBM's statements regarding its plans, directions, and intent are subject to change or withdrawal without notice at IBM's sole discretion.

Information regarding potential future products is intended to outline our general product direction and it should not be relied on in making a purchasing decision.

The information mentioned regarding potential future products is not a commitment, promise, or legal obligation to deliver any material, code or functionality. Information about potential future products may not be incorporated into any contract. The development, release, and timing of any future features or functionality described for our products remains at our sole discretion.

## Agenda

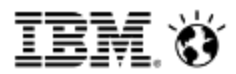

### 12.30 **Registrering och kaffe**

### 13.00 **Välkommen**

*Anders Lidman, Sverigechef IBM Collaboration Solutions*

### 13.10 **Produktuppdateringar**

Vi går igenom och visar nyheterna från IBM Connect som gick av stapeln i Orlando i januari. Vi kommer att visa nyheter ur IBM Notes 9 Social Edition, IBM Connections, IBM Social Communications samt våra nyheter på den mobila sidan.

### 14.10 **Paus – kaffe**

### 14.40 **Utveckling och Domino**

Här får ni se vad händer inom xPages, vi demar Designer och Administrator och pratar om Domino 9 och xWork server.

### 15.30 **Social Content Strategy**

People centric vs Content centric. Changing your focus to improve your business *Louis Richardson, World Wide Social Business Evangelist, IBM Collaboration Solutions*

### 16.30 **Avrundning, frågor och diskussion med talarna**

### 17.00 **Afterwork**

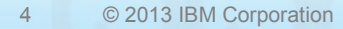

# Lotusphere **Connect2013**

Get social. Do business.

# **Kalle Dettner**

# **IBM Notes 9 Social Edition**

 $\bullet$ 

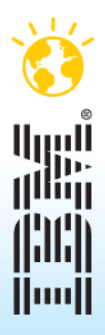

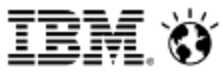

## Social Business Cloud Roadmap - 2013

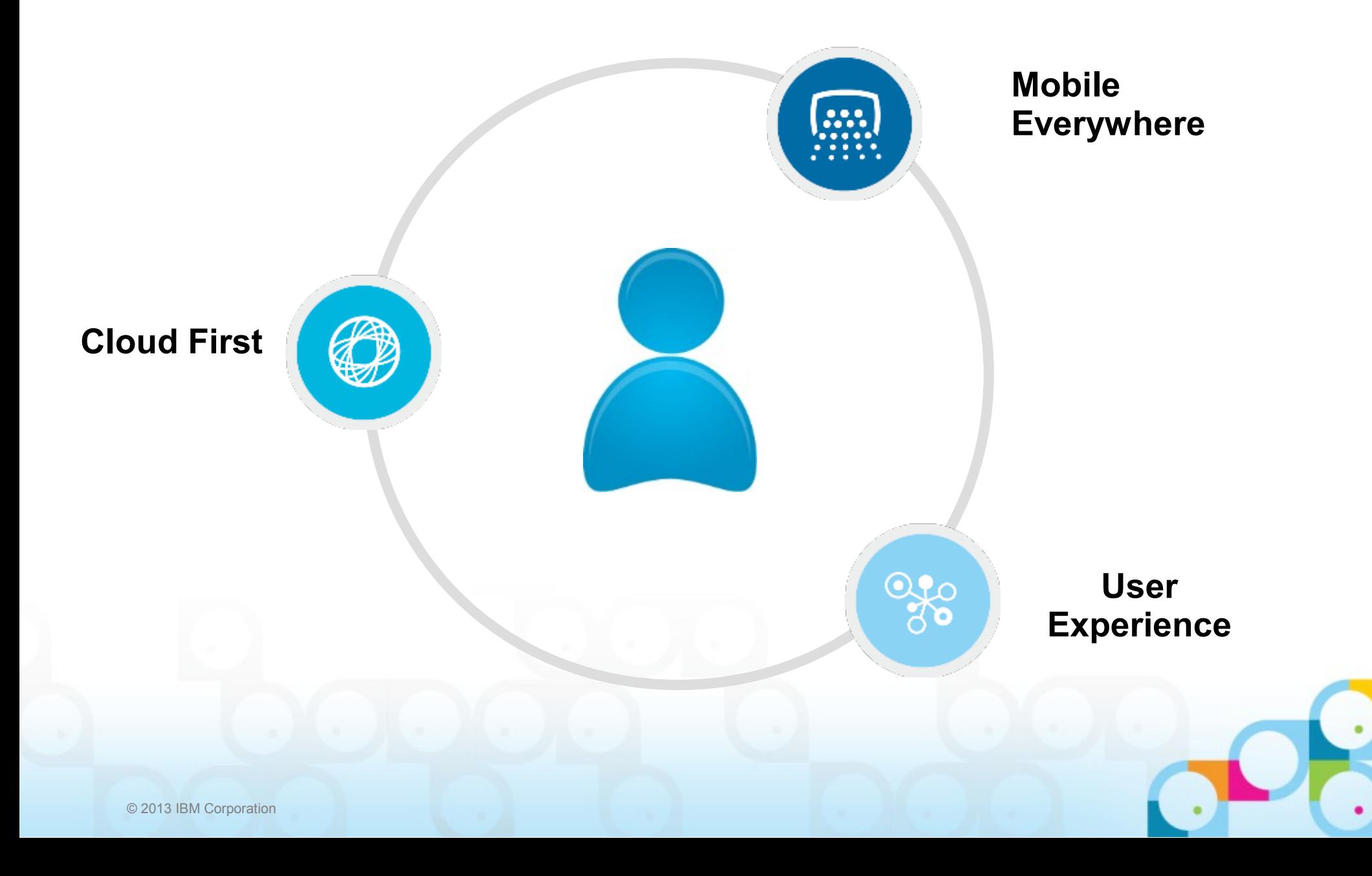

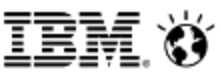

### Flexibel leveransmodell

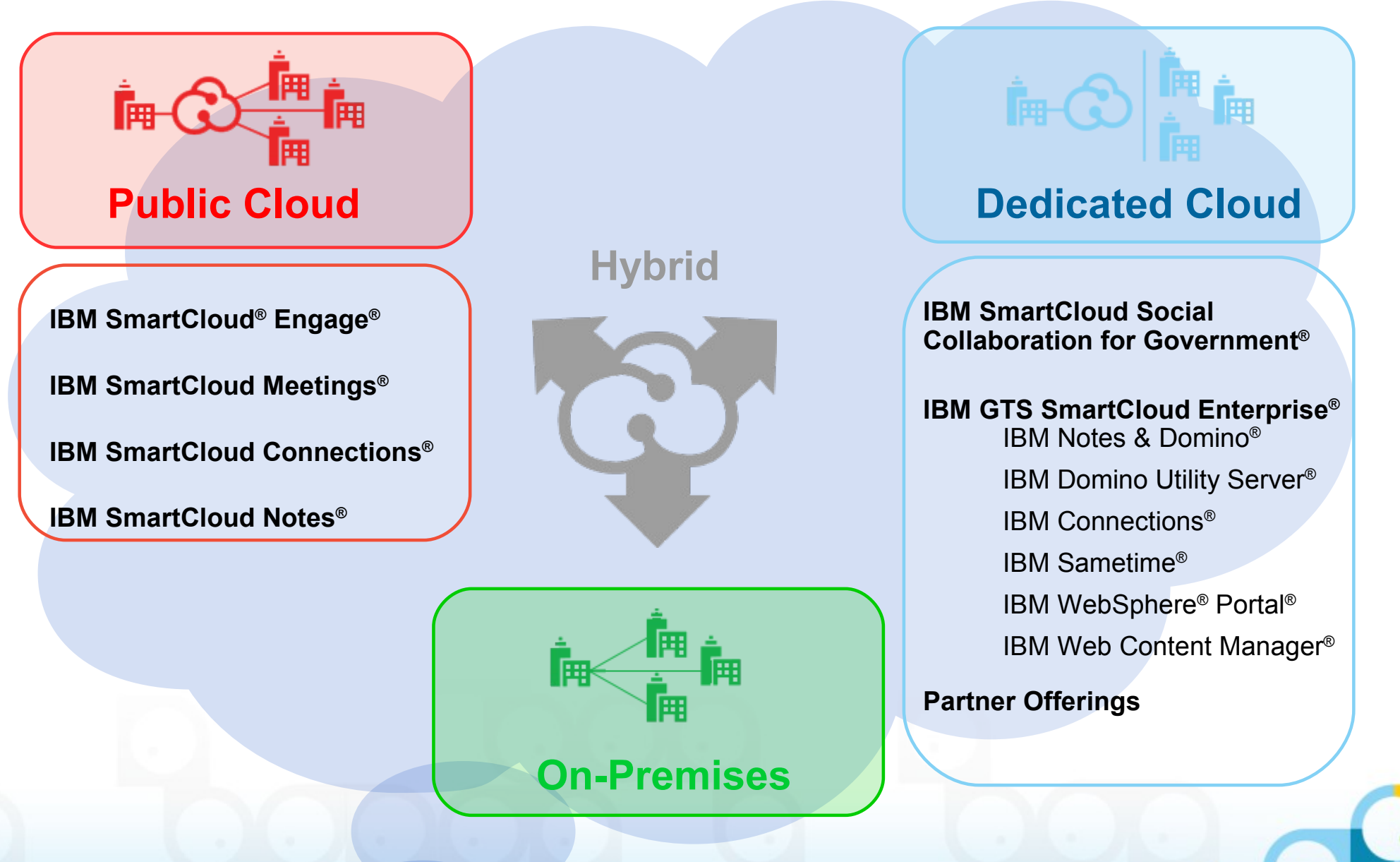

# Lotus Notes 8.5<sup>**Maling berg**</sup>

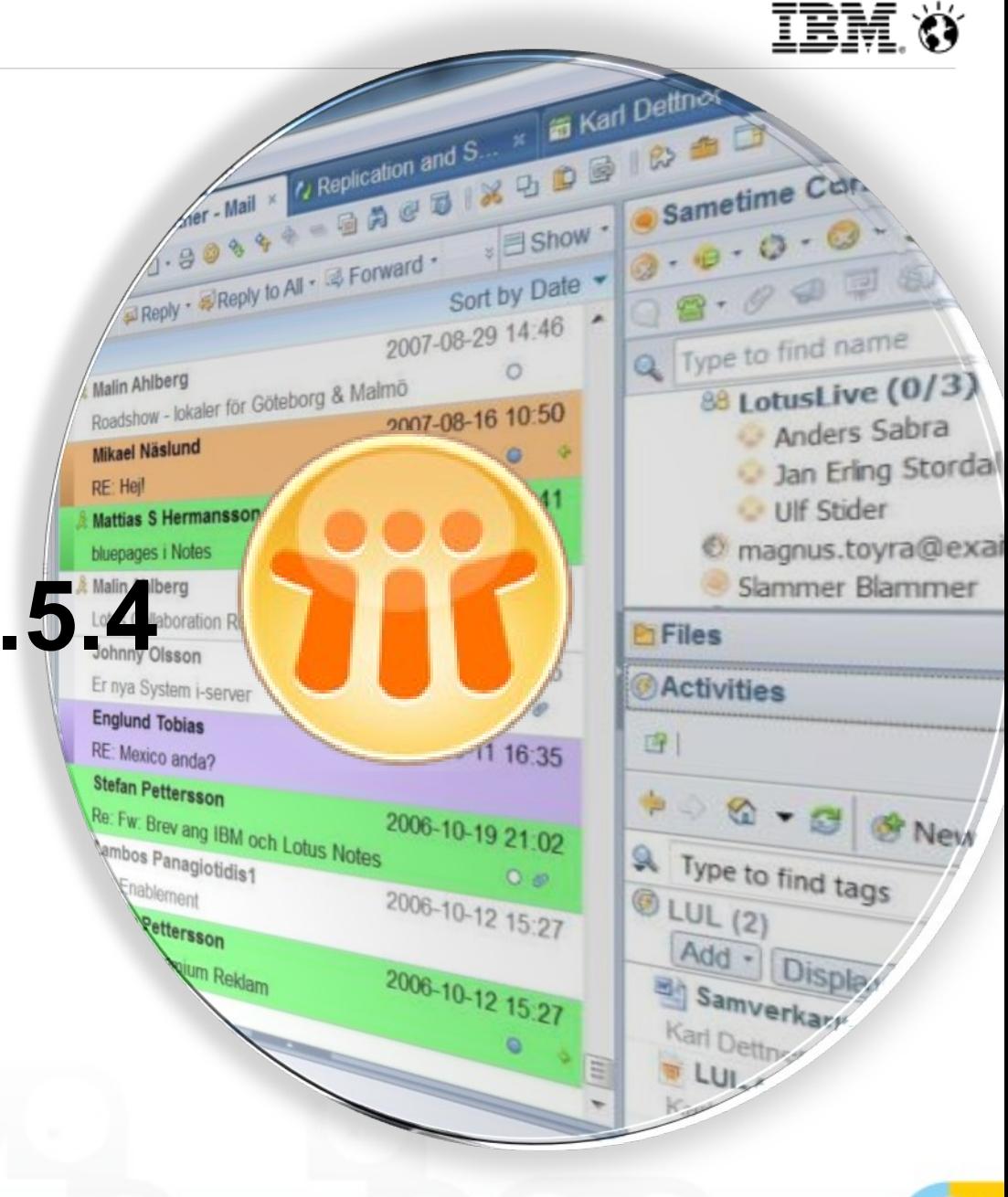

### IBM Ö

# **IBM Notes 9 Social Edition**

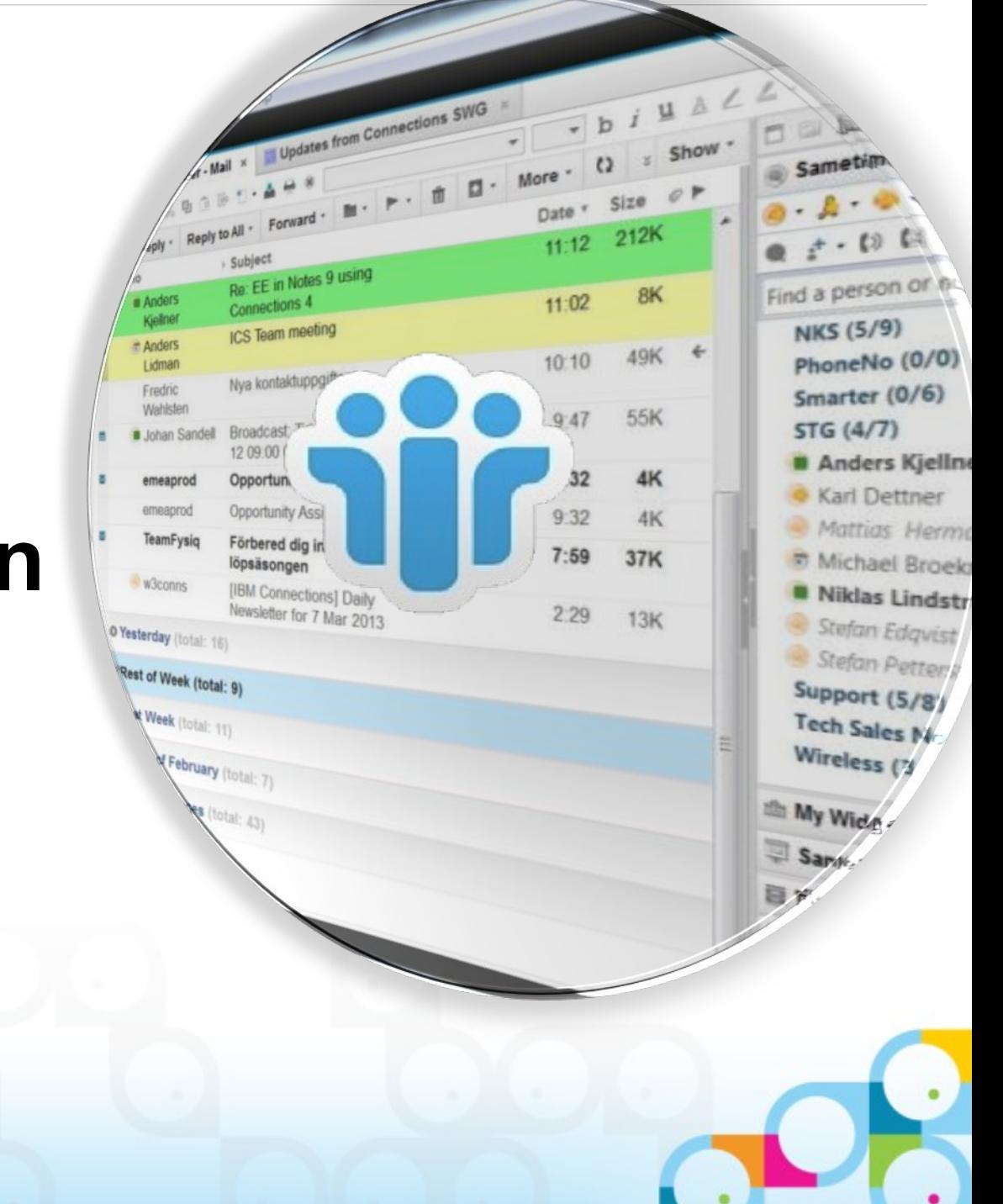

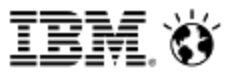

## Notes Traveler 8.5.3 Upgrade Pack 2

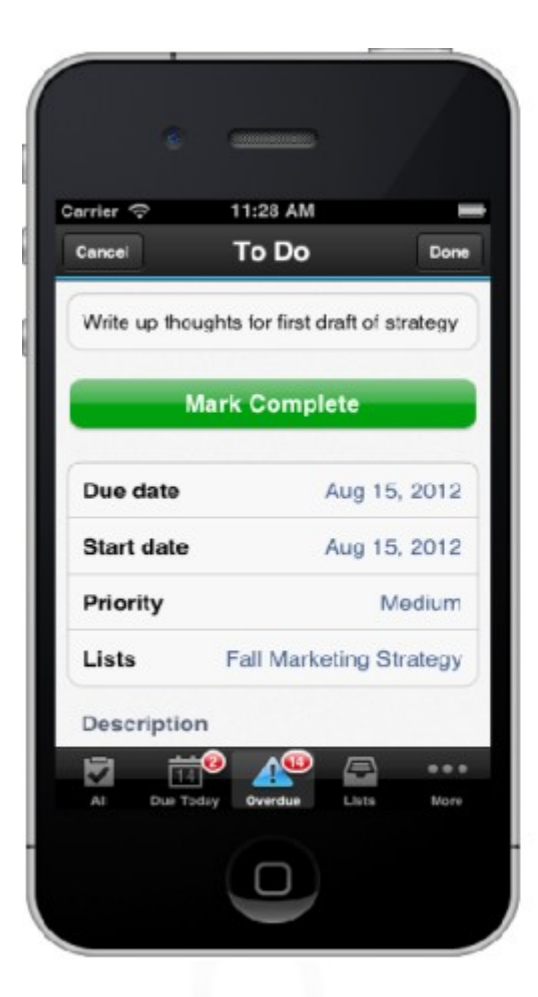

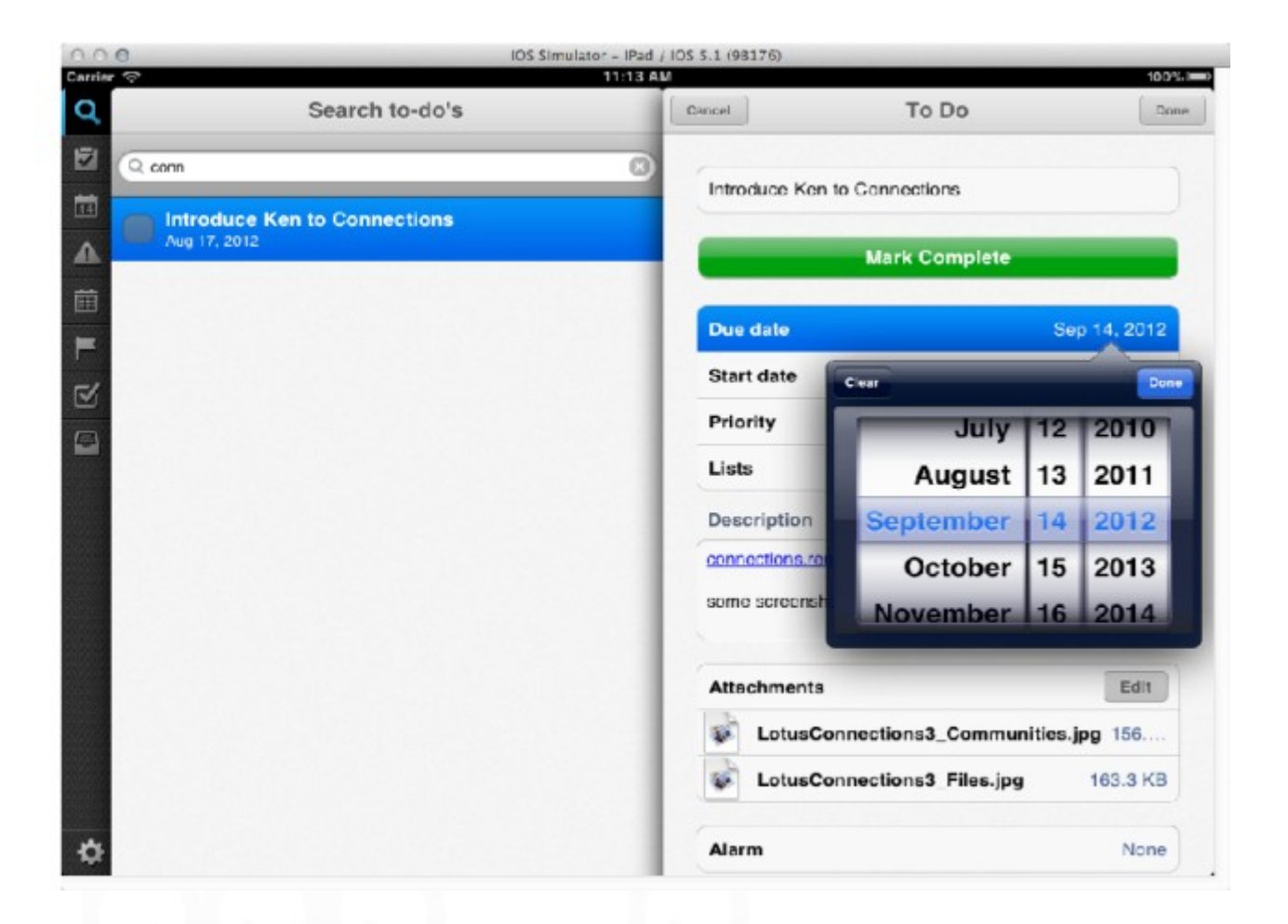

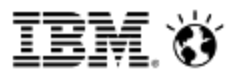

# Kommande funktioner i Notes Traveler

### **IBM Notes Traveler 9.0**

- Windows Phone 7.5, 7.8 och 8
- Windows RT/Pro tablets
- BlackBerry® 10
- Traveler server on IBM i

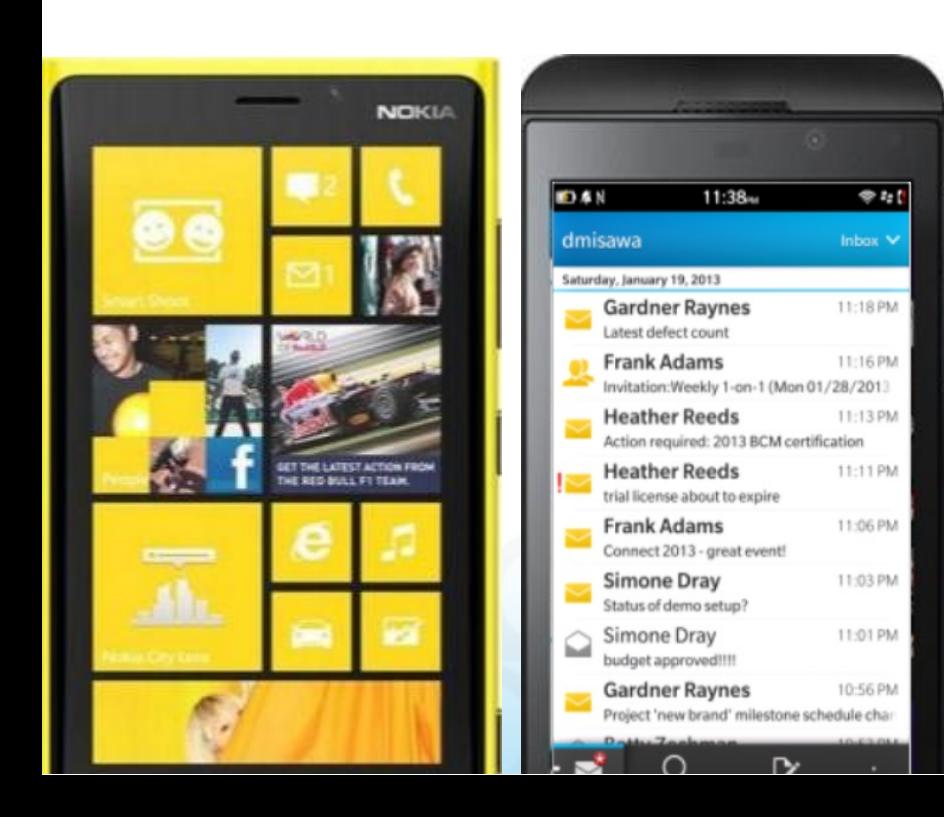

## **IBM Notes Traveler 9 Upgrade Packs (2Q/4Q)**

- DLP (Data Leak Prevention)
	- View only, open in security policies (iOS, Android)
- Mobile device management API's
- Förbättrade security policies för bilagor
- Integration med IBM Connections Mobile and Sametime Mobile (IM and Meetings)
- Skicka och ta emot internetkrypterade email
- Certificate based authentication
- Integration med IBM Connections Mobile och Sametime Mobile

#### IBM Notes 9 Social Edition**Social Theme: The Mail - Inbox - IBM Notes enhetligt gränssnitt**  File Edit View Create Actions Tools Window Help

# **med övriga IBM**

Ō  $\mathbf{C}$ 

New +

Σ

 $\overline{\times}$ 

Workspace X

■ ■

X

 $over <sup>8</sup>$ 

**Jettner** 

Open  $\cdot$ 

OD

ho854  $(122)$ 

### **Genvägar**

**FOIIOW UD** All Documents Junk Trash Chat History **Views**  $\rightarrow$  Folders  $\rightarrow$  Archive D Tools Other Mail

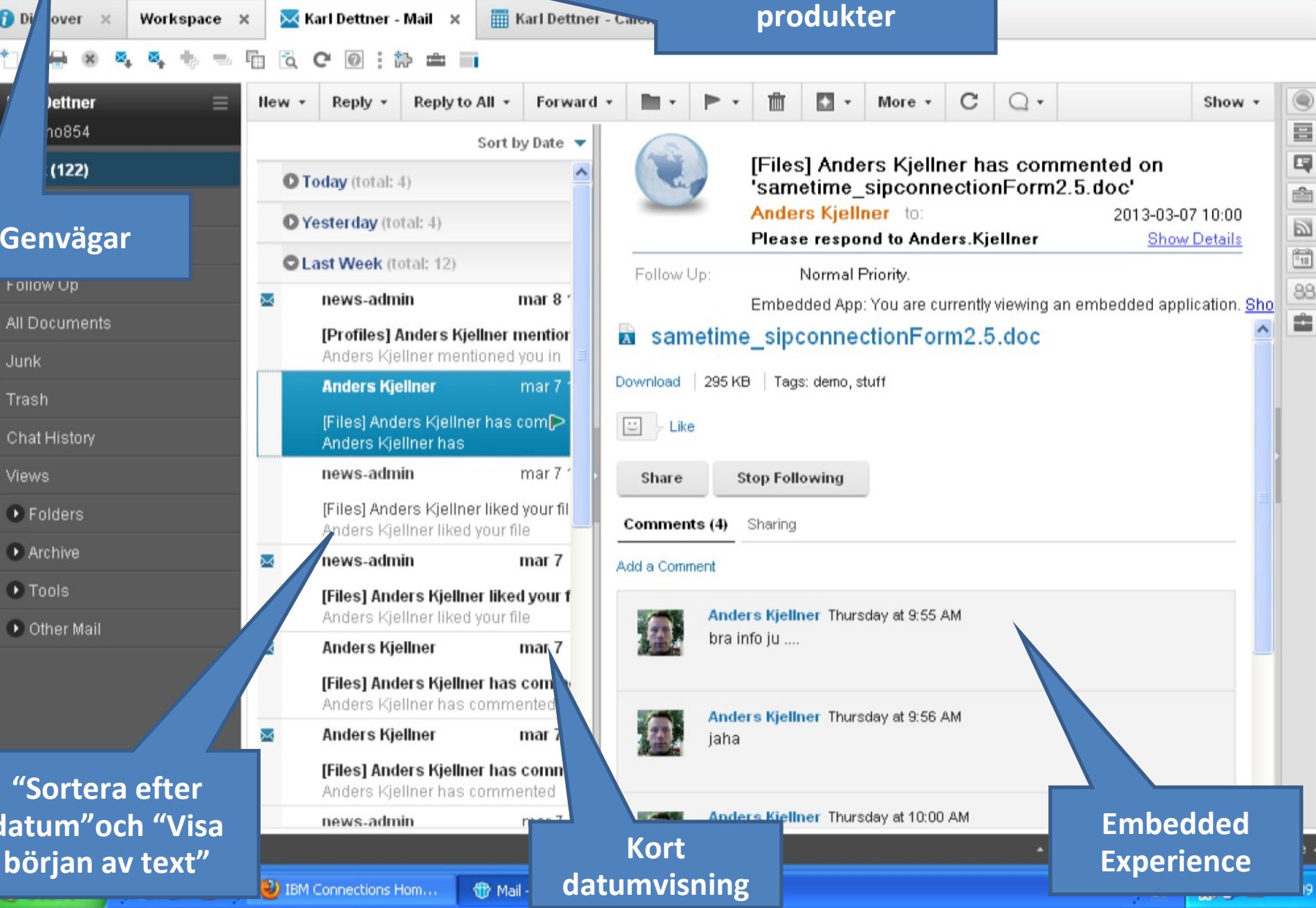

**Utökad sök**

 $\alpha$ 

X - Seart All Mail

**"Sortera efter datum"och "Visa** 

# Notes 9 förbättringar

- Discover page Lättillgänglig hjälp och navigering
- Snabbsökning i vyer
- Sök i mailfiler och arkiv samtidigt

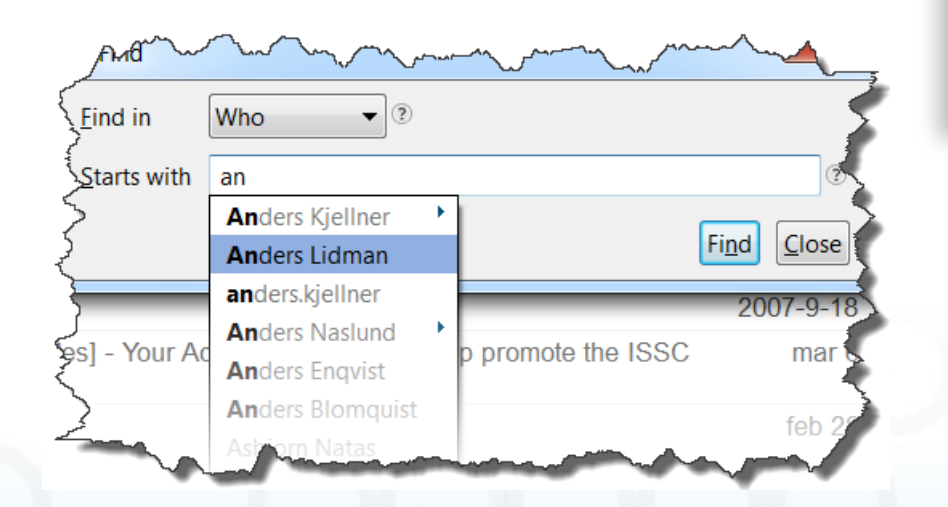

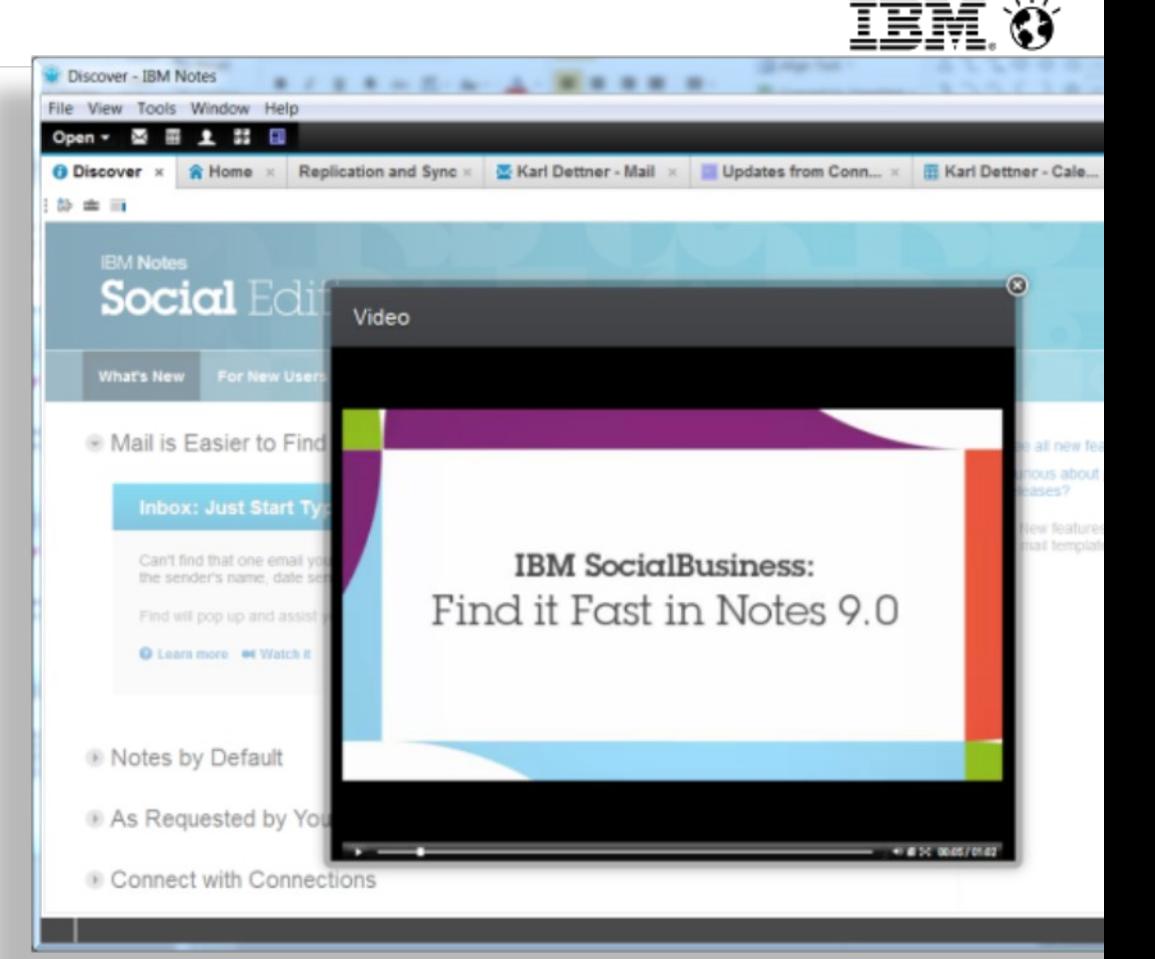

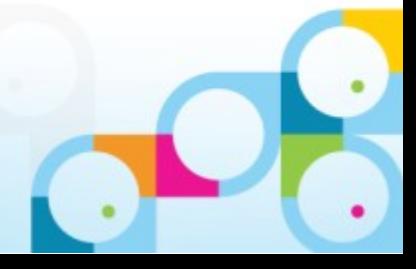

### Social**Business**

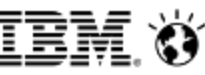

# Notes 9 förbättringar

- Klicka på länkar i redigeringsläge
	- Ctrl + klick
- Genvägar till bl.a. epost, kalender, kontakter
- Snabbsökning i vyer
- Rullande kalendervy
- Kategorisera inkorgen efter datum ("Idag,""Igår," "Förra veckan", "Äldre meddelanden")

**New** 

 $\Omega$ 

Ω

 $\sim$ 

- **Veckoplanerarvy**
- Färgkoda kategorier
- Klistra in som "Plain Text"
	- Shortcut key (Ctrl-V / Ctrl-Shift-V)
- Visa början på meddelanden

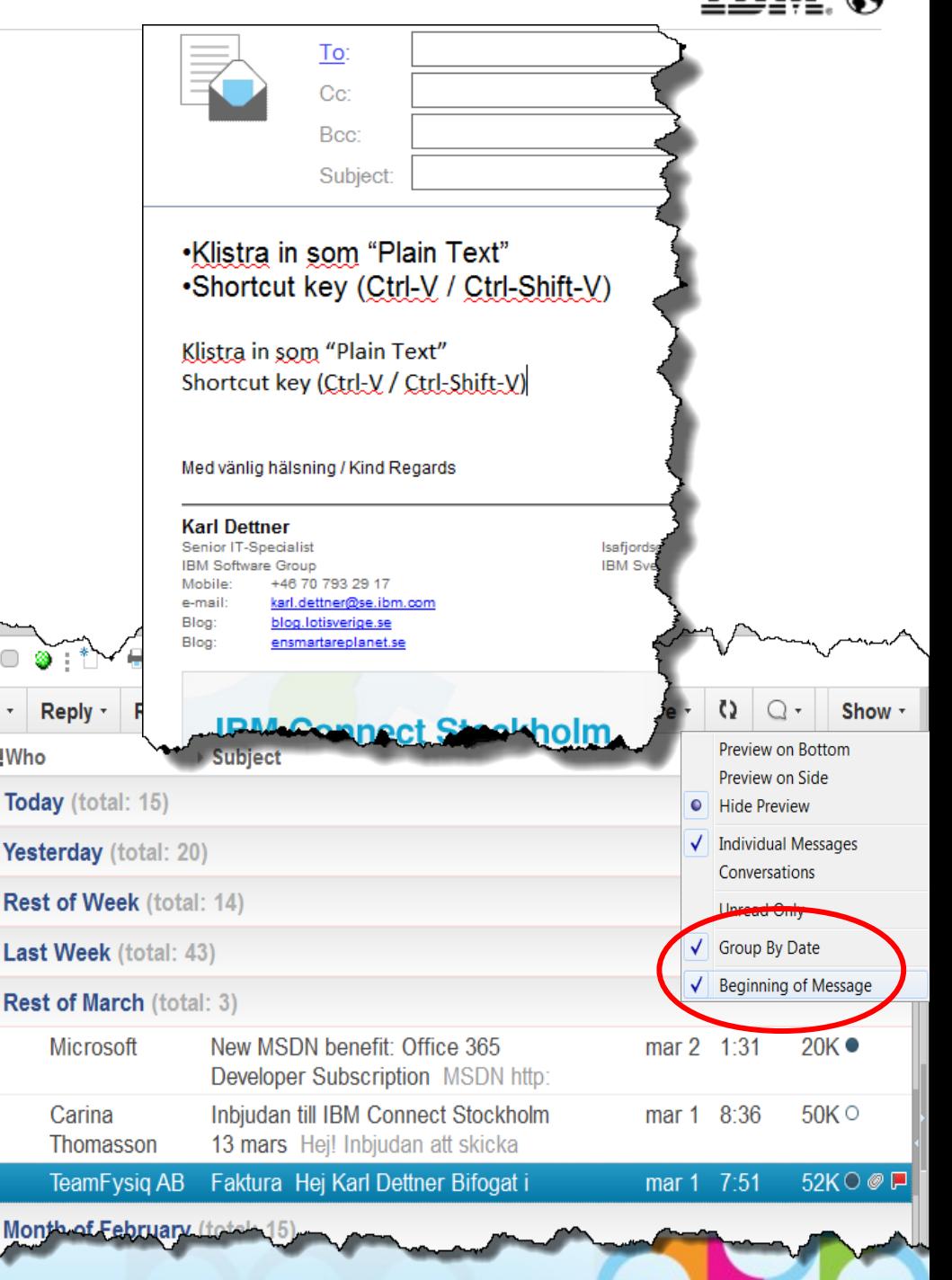

### Social**Business**

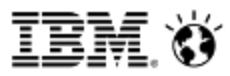

## iNotes 9 Social Edition

- Massor av nyheter och förbättringar!!
- Klistra in bilder direkt i email
- Dra och släpp filer i email
- Live text
- Importera Outlook kontakter
- Connections Files integration
- Säkra bilagor "Viewers" (finns att prova på Greenhouse)

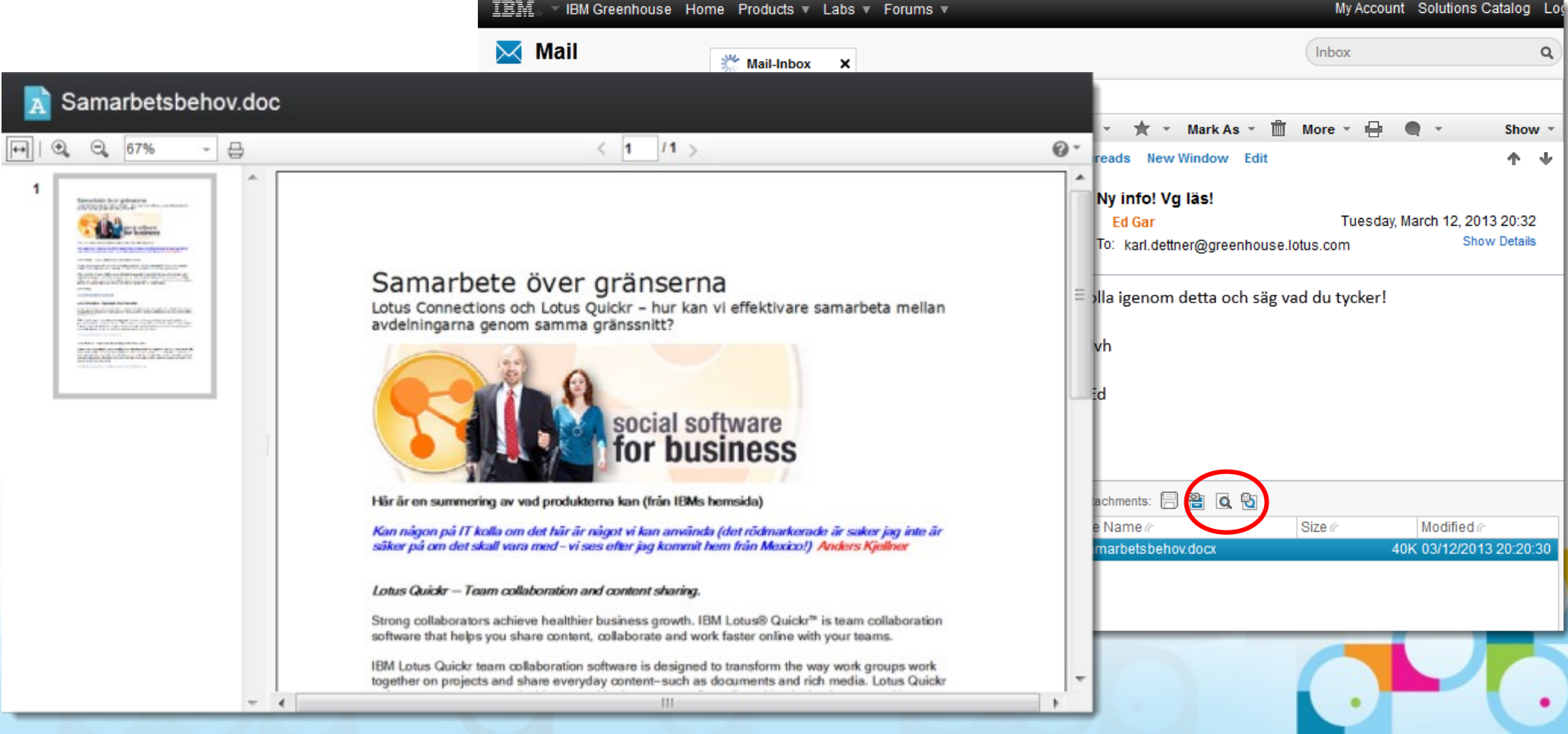

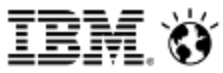

#### Social email life is pain Sociala verktyg från inkorgen  $\bigwedge$  **Mail direkt i social verktyg** Home - BM Lotus Notes  $22.6$ × History Bookmarks  $= \square |{\bf x}|$ File Edit Yew Create Actions Test Tools Window Help  $4$   $\rightarrow$   $0$   $\times$   $n$ Doen, J. C. Mone & Breather Reeds - Mail Home Mall **B** - Colordar - People - Places - Apps than top out IBM X 0 0 3 1 0 7 3 1 X 0 0 9 0 0 0 0  $-61922$  $1000$  $Q$  then  $+$  $\Delta \nabla \cdot \Phi \cdot \Phi \cdot \nabla \cdot \nabla \cdot \Pi \cdot \Phi = \nabla \cdot \nabla \cdot \nabla \$  $-110$ Home Customa  $\cdot$ Click here for Home Page options Sametime Contacts Files Connect and Share Mail Home IB Enada My Newsfeed For Me Notifications Places Saved Discover 12 new messages Status Updates Dee only spokins phected to you, responses to your contributions, or spokins that are: **Natalie Olimos** 10.31.488 remitted to use the others. Check out this article on **Mail From New** Task Request Status Lipdates A Documents New Y marketing to the right Minh Li Files only 16.55 AM Today 1.30 10 PM Can you aend me your updated project reports Frank Adams shared a file with you 18 Calendar **FOR New** Presentations New Update Status Clear **Natalie Olmos** 2011 Budget.com Activities: You have been added to Varsion 2., 71K Rebusch Board Updates for MCKBSTRY, Contacts **The New** Spreadsheets New York Minh Li 7.22.4M Re. Status Updates Reads, Heather L. Check out umy 8.50 AM Commert - Recomment - More Frank Adams 7:32.KM To Do New **PERSONAL PROPERTY** Notebook Gall Chap Lettraded a Na ... a Teamore There udence. п Troubleshooting help? Customer Presentation - External 101645907 Today 1.50.16 PM Version 1 - 1.2M view full inbox a 22 Sticker Morivether, Francis Has Shortcuts: Press Control + Shift + L to get a list of all shortcuts Info \* anybody seen the quantum ass<br>install disc? If you have, please let me<br>lesow. The 3 Yusiy 1.24 13 PM to \$30.00 Commert Recommend More  $\Omega$  You recommended this **En Angle Alates** Today 1:30:4M<br>Its to rizzle rec dizzle ass for sure boom shackelack. Vinemizzle elzzl Niem eu<br>molti egizzle lacizzle auxtizzle teuget. Praesent suscipt fizzle geum. Calendar Alain, Amados Wheel Just Sep 10 progressall Tuesda 1.22-46 PM Results, Healther Lands<br>Resourcements 2012<br>Contract District lands, Heather L. working on Gall Chao shared a file with you 10:00p **OFN Kickoff Meeting** п Design Specifications - GT m. Transday, July 3 Keiko Okamota & 7 other<br>Phane: 1-872-374-4735<br>Web: Inte (S.ltm.com/lek Version 5 - 2.6M Day-At-A-Glance  $4.00<sub>p</sub>$ Review OFN Oppo a Expression of Concrett Recommend - Mar *Ol***Activities Allen Online**

### *Jobba där du känner dig mest bekväm*

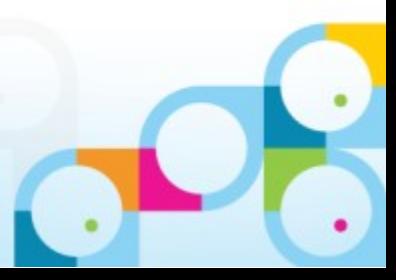

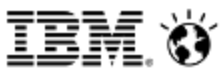

# Ny sida för uppdateringar ("Activity Stream") i Notes 9

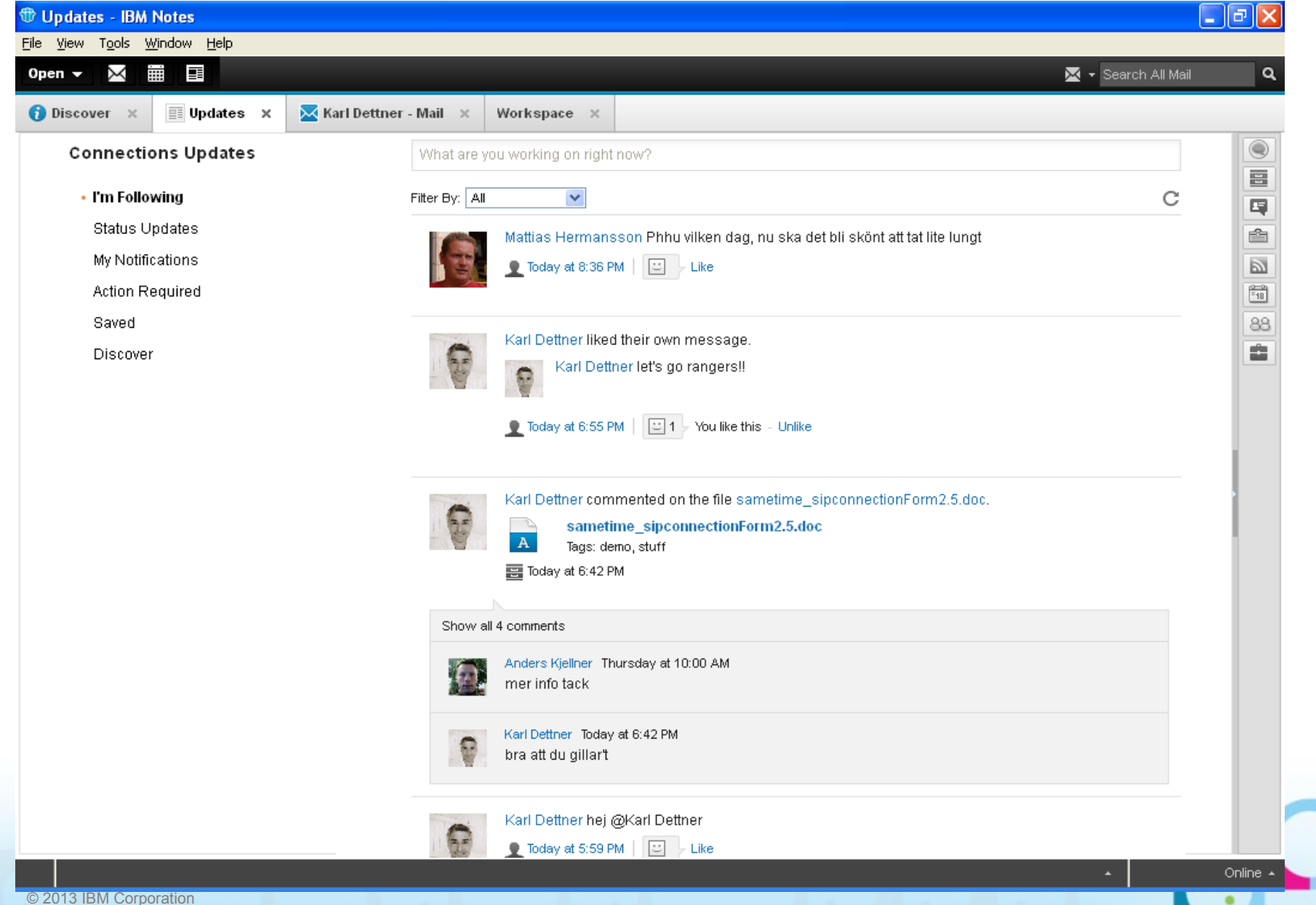

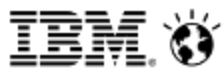

## Embedded Experience

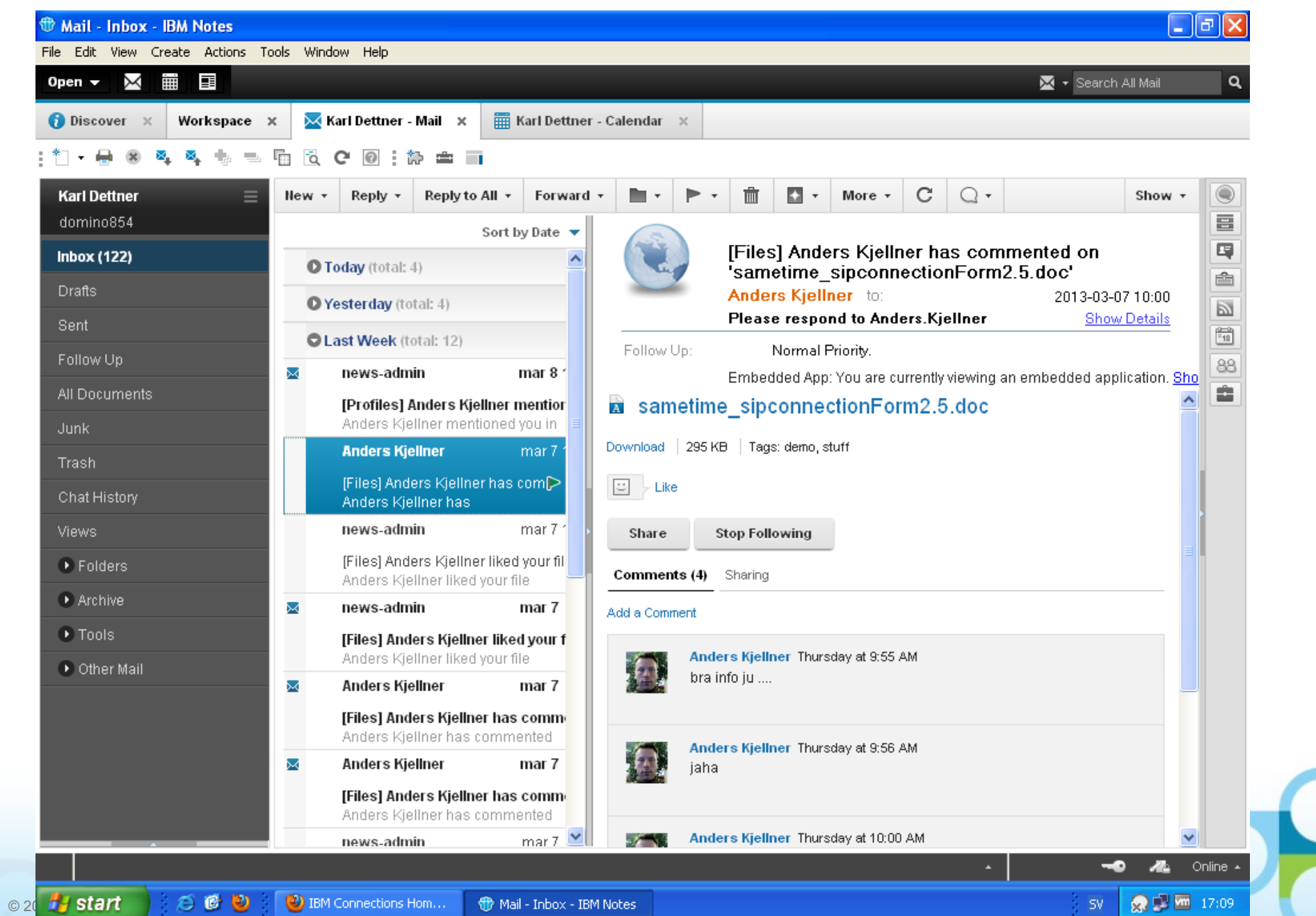

© 2013 IBM Corporation

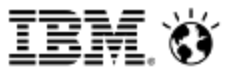

## iNotes 9 Social Edition

### Embedded Experience - OpenSocial

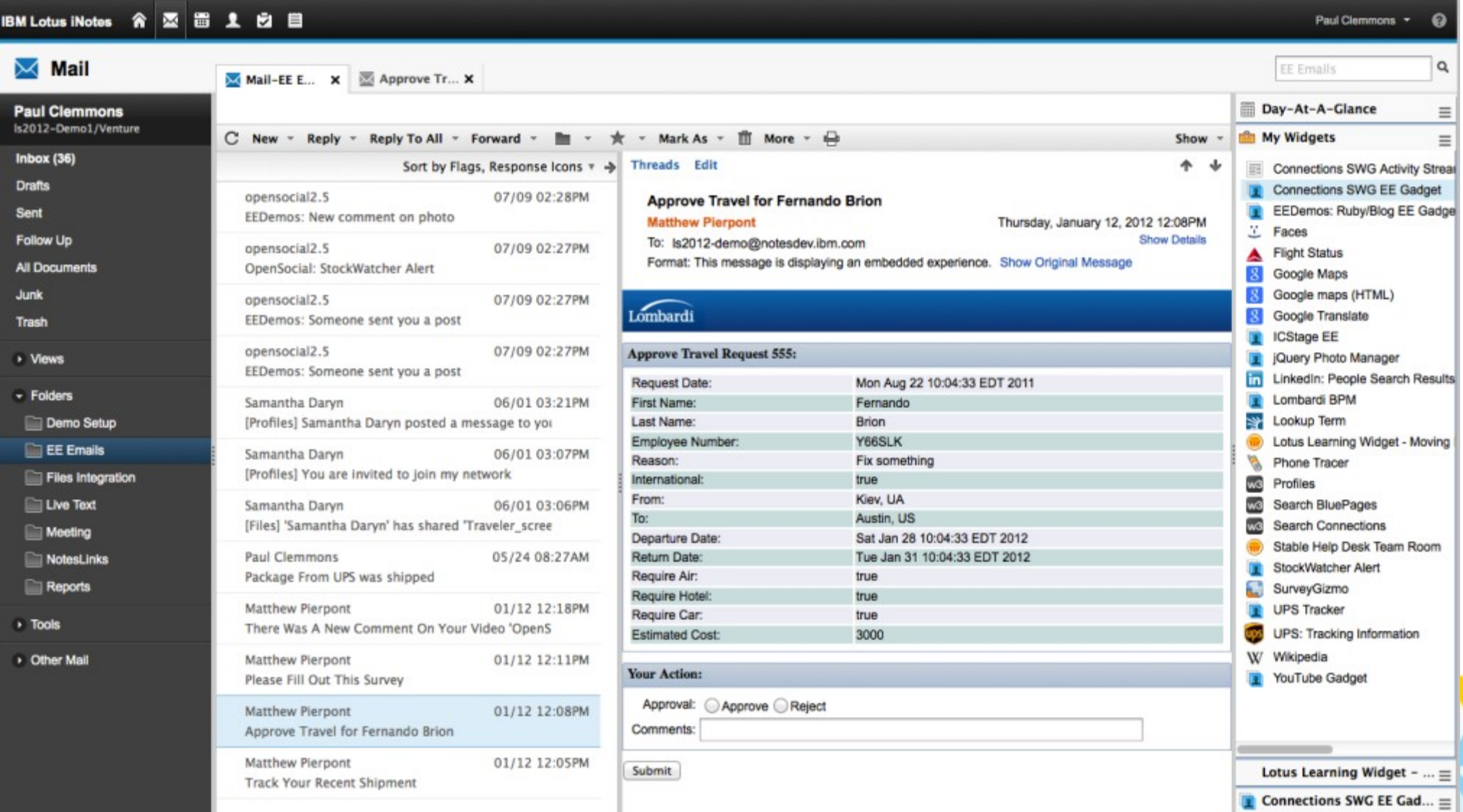

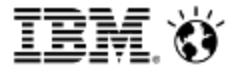

# Vi kollar!

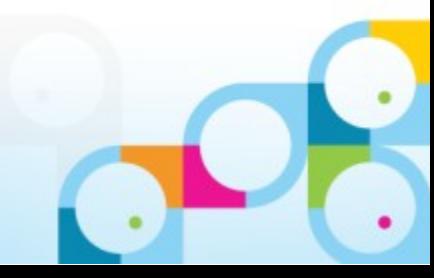

© 2013 IBM Corporation

# IBM Notes Browser Plug-in

Ett perfekt komplement till iNotes – Inget behov att bygga om Notes-appar till web

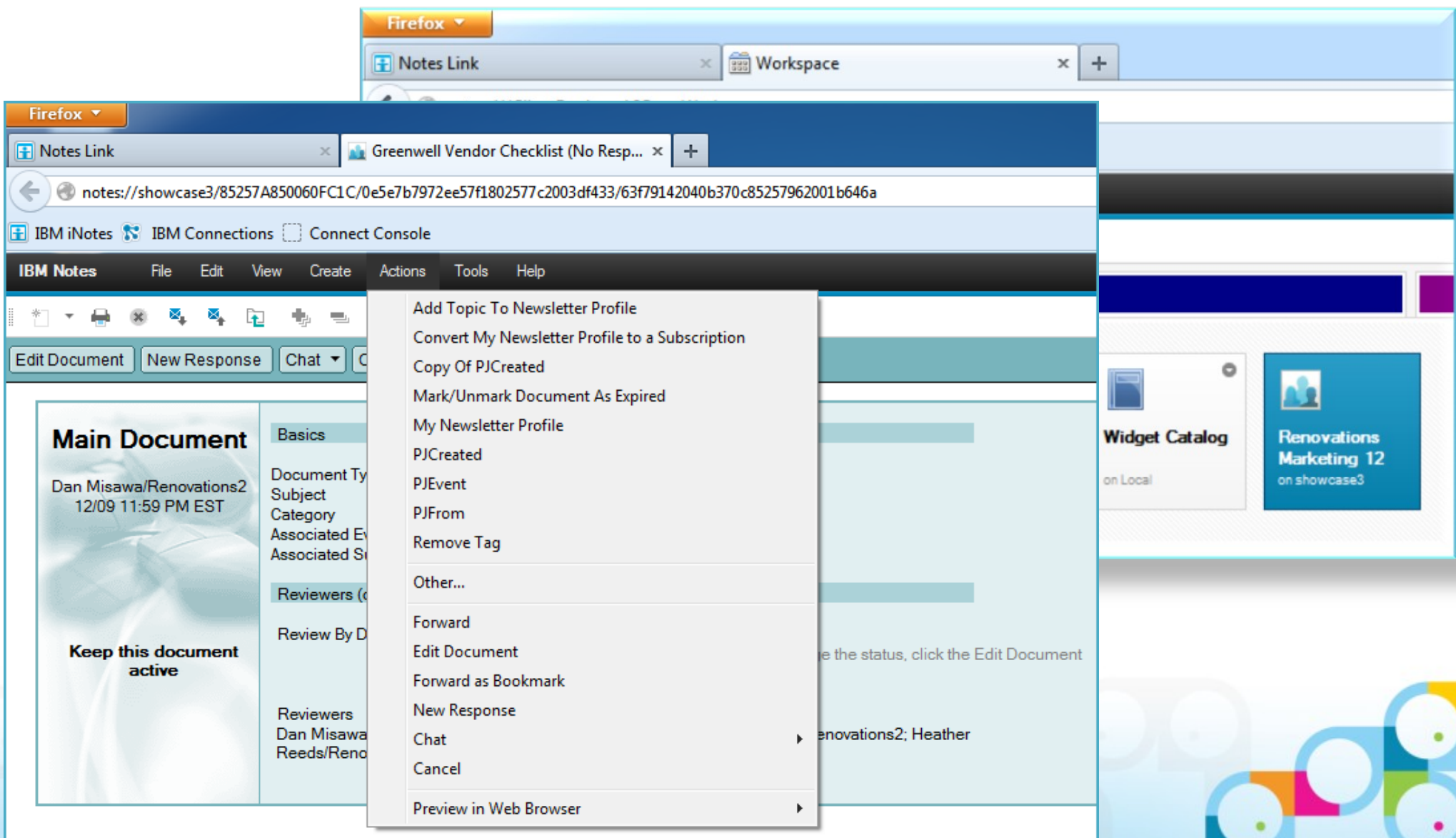

### SocialBusiness

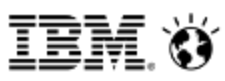

# IBM Connections 4.5 Plug-in for MS Outlook

### Injicera "Social" i MS Outlook

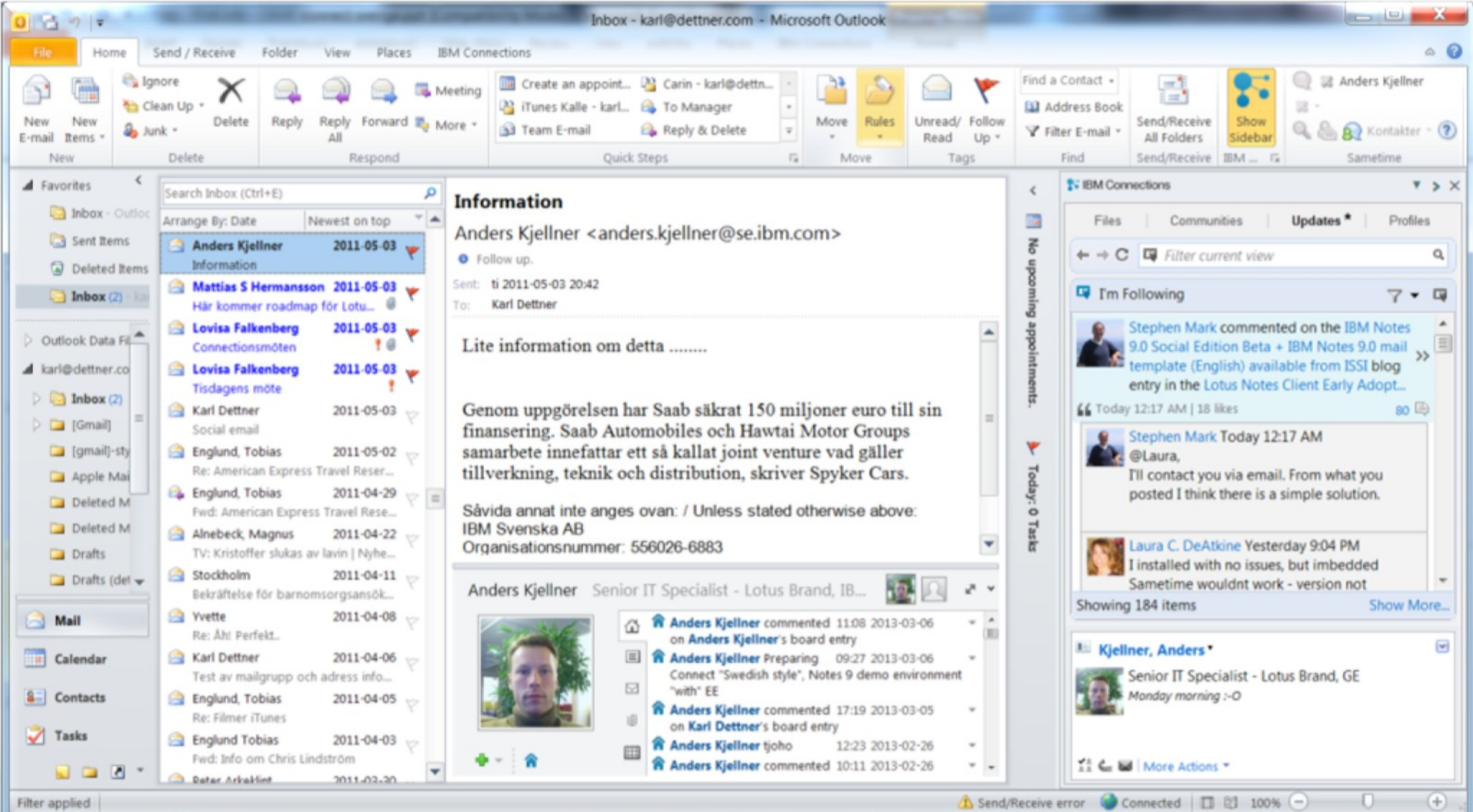

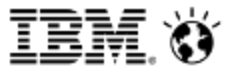

# Vi kollar igen!

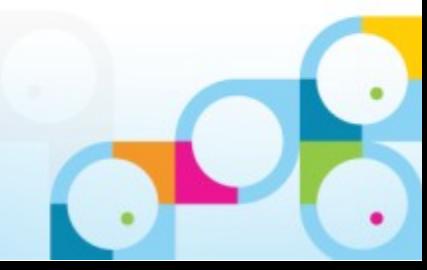

© 2013 IBM Corporation

#### Legal disclaimer

© IBM Corporation 2013. All Rights Reserved.

- The information contained in this publication is provided for informational purposes only. While efforts were made to verify the completeness and accuracy of the information contained in this publication, it is provided AS IS without warranty of any kind, express or implied. In addition, this information is based on IBM's current product plans and strategy, which are subject to change by IBM without notice. IBM shall not be responsible for any damages arising out of the use of, or otherwise related to, this publication or any other materials. Nothing contained in this publication is intended to, nor shall have the effect of, creating any warranties or representations from IBM or its suppliers or licensors, or altering the terms and conditions of the applicable license agreement governing the use of IBM software.
- References in this presentation to IBM products, programs, or services do not imply that they will be available in all countries in which IBM operates. Product release dates and/or capabilities referenced in this presentation may change at any time at IBM's sole discretion based on market opportunities or other factors, and are not intended to be a commitment to future product or feature availability in any way. Nothing contained in these materials is intended to, nor shall have the effect of, stating or implying that any activities undertaken by you will result in any specific sales, revenue growth or other results.
- Performance is based on measurements and projections using standard IBM benchmarks in a controlled environment. The actual throughput or performance that any user will experience will vary depending upon many factors, including considerations such as the amount of multiprogramming in the user's job stream, the I/O configuration, the storage configuration, and the workload processed. Therefore, no assurance can be given that an individual user will achieve results similar to those stated here.
- All customer examples described are presented as illustrations of how those customers have used IBM products and the results they may have achieved. Actual environmental costs and performance characteristics may vary by customer.
- Java and all Java-based trademarks are trademarks of Sun Microsystems, Inc. in the United States, other countries, or both.

Microsoft and Windows are trademarks of Microsoft Corporation in the United States, other countries, or both.

UNIX is a registered trademark of The Open Group in the United States and other countries.

Linux is a registered trademark of Linus Torvalds in the United States, other countries, or both. Other company, product, or service names may be trademarks or service marks of others.

All references to Rennovations refer to a fictitious company and are used for illustration purposes only.

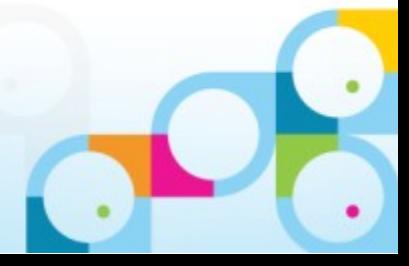